SAP ABAP table T5BD6 {Assignment of premium rates to risk activities}

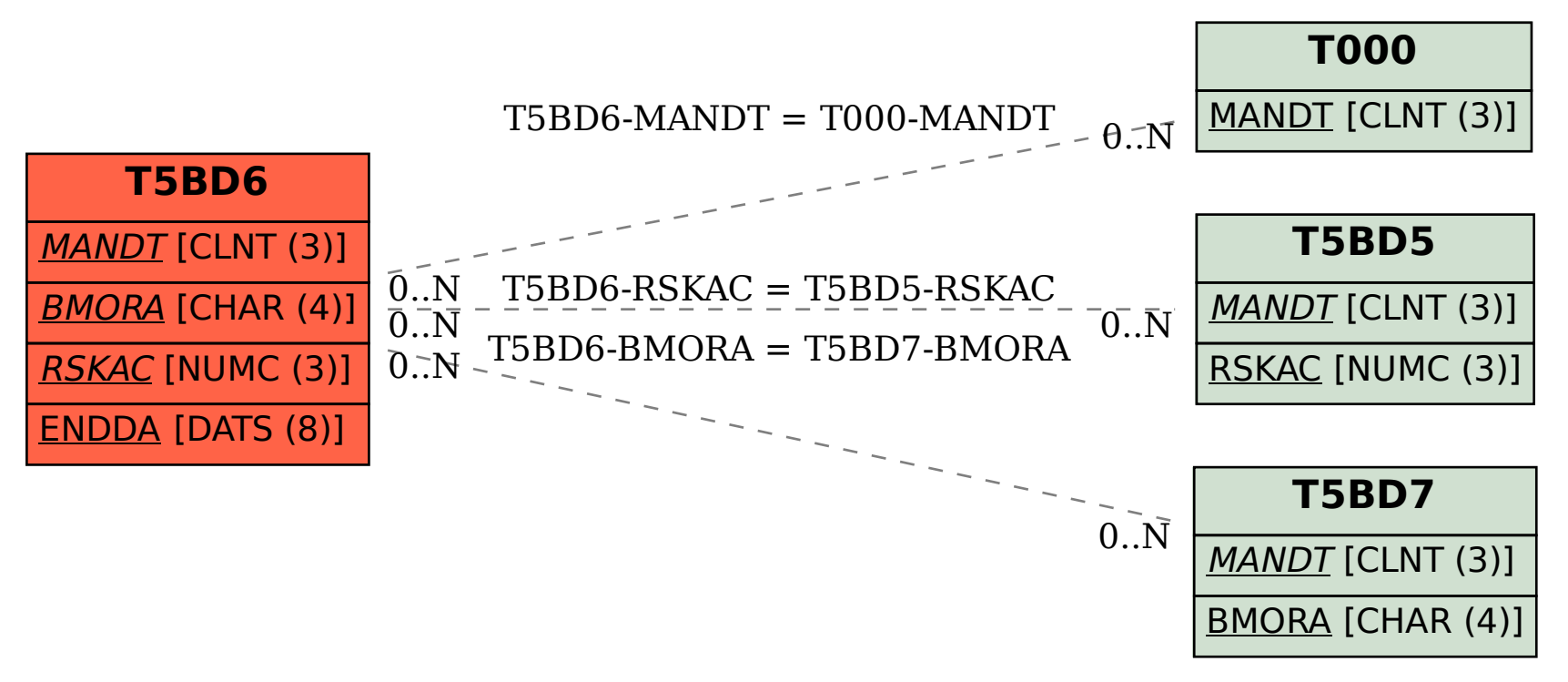